### **Un TIPO denota**

**(denota entrambe le seguenti cose …)**

**TIPO (Richiamo)**

# **COSTRUTTORI DI TIPO**

## **NOMI DI TIPO**

**I nomi di tipi si usano per** *definire variabili* **... int i; char c; ...**

## **typedef e` una parola chiave del C: permette di definire NOMI DI TIPO che sono "***alias"* **per altri nomi di tipo**

**typedef TypeName aliasName definisce aliasName come un altro nome per il tipo nome**

**Es.** qui sotto dichiariamo due alias: uno per il tipo **int** ed uno per il tipo **int \***

**typedef int Intero; typedef int \* PuntIntero;**

Poi, possiamo definire le variabili **i** e **pi** in modi equivalenti come segue:

Analogamente **typedef char Stringa[20]**

**struct e` un costruttore di tipo per i tipi "RECORD"**

**un record e` una collezione di dati eterogenei (cioe` dati di tipo non necessariamente uguale l'uno all'altro - invece un array ...)**

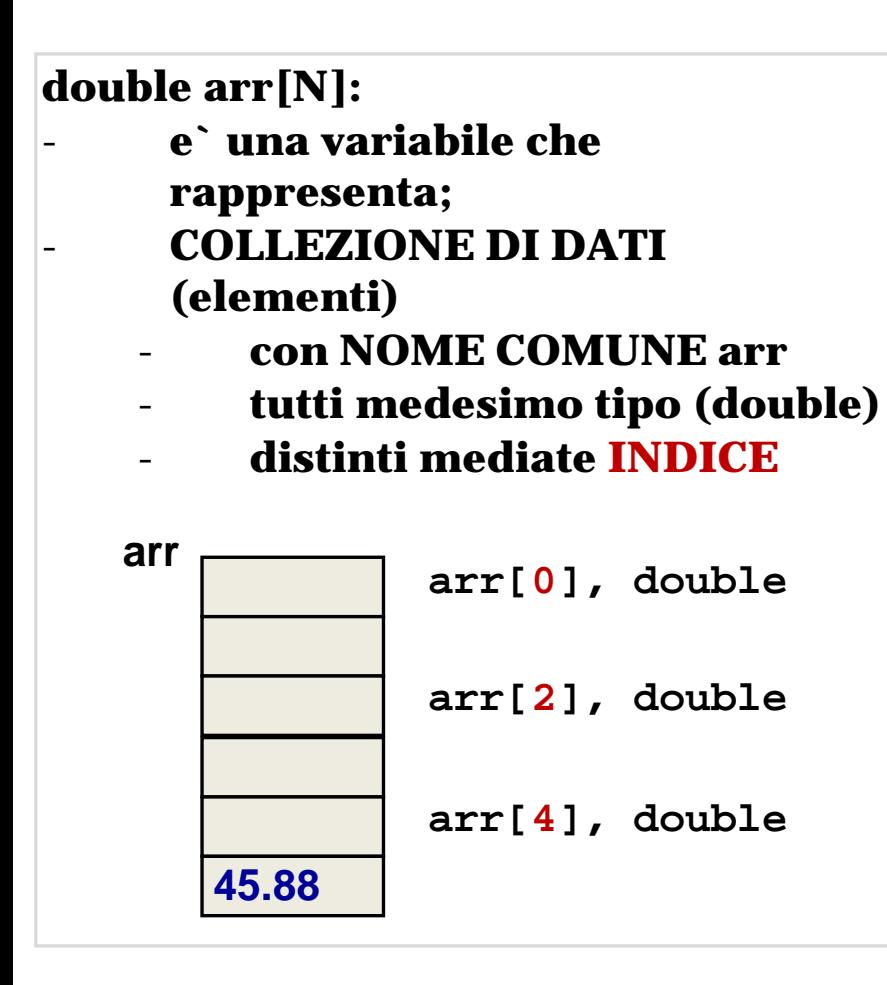

## **definizione di una variabile di tipo record/struct**

### **due passi:**

- **(1) definizione del TIPO di struttura, mediante costruttore struct**
- **(2) definizione (dichiarazione) della variabile di quel tipo**

**Es. (1)**

**il TIPO si chiama struct tipoPunto E puo` essere usato per definire variabili**

**(2)**

Tecniche della Programmazione, M.Temperini - variazioni sul tema dei puntatori – TIPI - struct **struct tipoPunto p1, p2;**

# **USO DI UNA STRUTTURA**

**ACCESSO / MEMORIZZAZIONE, mediante** *dot.notation* - **campo ascissa della struct r = 7.2: r.ascissa = 7.2** - **campo ordinata ... = 4.1 r.ordinata = 4.1** - **campo ordinata di p1 = 20.7 p1.ordinata = 20.7**

- **stampa ascissa di p1 printf(" ... %g ...", p1.ascissa);**
- **lettura da input del campo "ordinata" del record r scanf("%lf", &r.ordinata);**
- **lettura colore della struct (o record) p1 da input scanf("%s", p1.colore);**
- **stampa del punto p1 printf("(%g, %g):%s", p1.ascissa, p1.ordinata, p1.colore);**

# **primo uso di struct, punto colorato medio – 1/3 –**

**esercizio** leggere due punti colorati e calcolare&stampare il punto medio (il colore del punto medio e` nero se i due punti hanno colore diverso, senno` e` il colore comune)

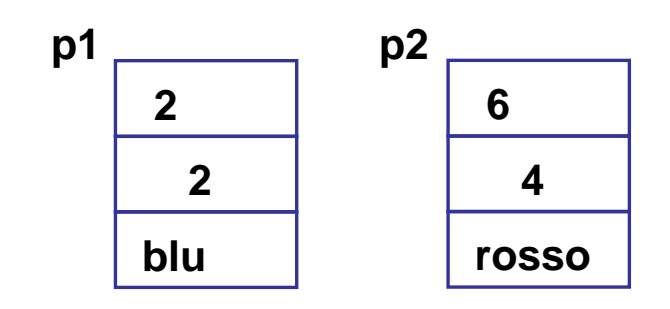

#### **/\* i due punti colorati \*/ struct punto p1, p2;**

**/\* successivamente riempiti \*/**

#### **/\* il punto medio \*/**

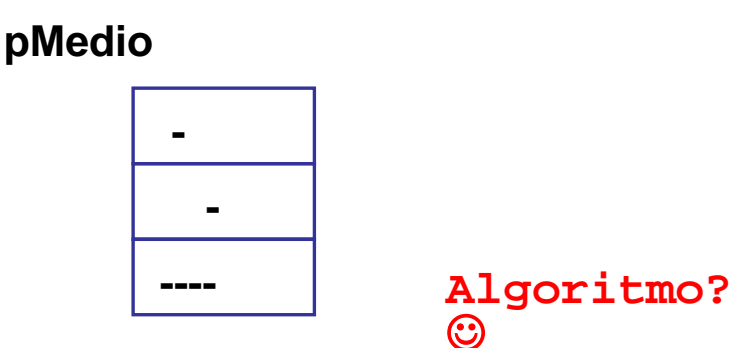

## **primo uso di struct, punto colorato medio – 2/3 –**

**#include <stdio.h> struct punto { double ascissa; double ordinata;**

```
char colore[11]
Algoritmo …
```

```
int main() { struct punto p1, p2, pMedio;
0) ci servono
```

```
scanf("%lf", &p1.ordinata);
1) calcolo pMedio
   p \mathbf{p}\frac{1}{\sqrt{2}}, p1.colore, p1.colore, p1.colore, p1.colore, p1.colore, p1.colore, p1.colore, p1.colore, p1.color.
  a) pMedio colore
  scanf("%lf", &p2.ascissa);
  printf("ordinata secondo: ");
uguali colori … senno` nero)
                                                           2
    4
3)pMedio.colore: applichiamo il criterio "se 
    1)
    2)pMedio.ordinata …
```
#### **scanf("%s", p2.colore); 2) stampa ...**

## **primo uso di struct, punto colorato medio – 3/3 –**

```
#include <stdio.h>
   struct punto {
      double ascissa;
      double ordinata;
      char colore[11]
};
                                             dichiarazione del tipo 
                                             effettuata a TOP LEVEL
```

```
int main() { struct punto p1, p2, pMedio; /* 0 */
 printf("ascissa primo: "); /* 1 */
  scanf("%lf", &p1.ascissa);
 printf("ordinata primo: ");
  scanf("%lf", &p1.ordinata);
  printf("colore primo: ");
  scanf("%s", p1.colore);
 printf("ascissa secondo: ");
 scanf("%lf", &p2.ascissa);
 printf("ordinata secondo: ");
 scanf("%lf", &p2.ordinata);
 printf("colore secondo: ");
 scanf("%s", p2.colore);
```

```
Tecniche della Programmazione, M.Temperini - variazioni sul tema dei puntatori – TIPI - struct
```
**...**

## **primo uso di struct, punto colorato medio – 4/3 –!**

```
...
 pMedio.ascissa = (p1.ascissa + p2.ascissa)/2; /* */
                                                         /* */
 if (strcmp(p1.colore, p2.colore)!=0) /* */
                                                     p1
                                                              p<sub>2</sub>
 else 
                                                        \overline{2}\overline{2}blu
```

```
printf(punto medio: (%g, %g, %s)\n", pMedio.ascissa, 
  pMedio.ordinata, pMedio.colore);
```

```
#include <stdio.h>
   struct punto {
      double ascissa;
      double ordinata;
      char colore[11]
};
int main() { 
          struct punto p1, p2, pMedio;
...
                          NB - perche' abbiamo definito struct punto { ...} TOP LEVEL e non 
                          nella main()???
```
Tecniche della Programmazione, M.Temperini - variazioni sul tema dei puntatori – TIPI - struct

6

4

**rosso** 

#### **inizializzazione di una struct in definizione**

```
struct punto { ...
};
```
**}** 

## **definizione alternativa di 2 variabili struct**

```
struct punto { 
   double ascissa, ordinata;
   char colore[11];
```
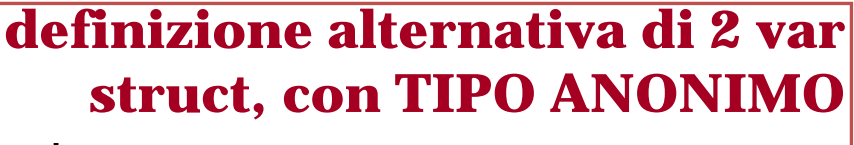

**struct**

```
} p1, p2;
/* dopo, non possiamo definirne altre */
```
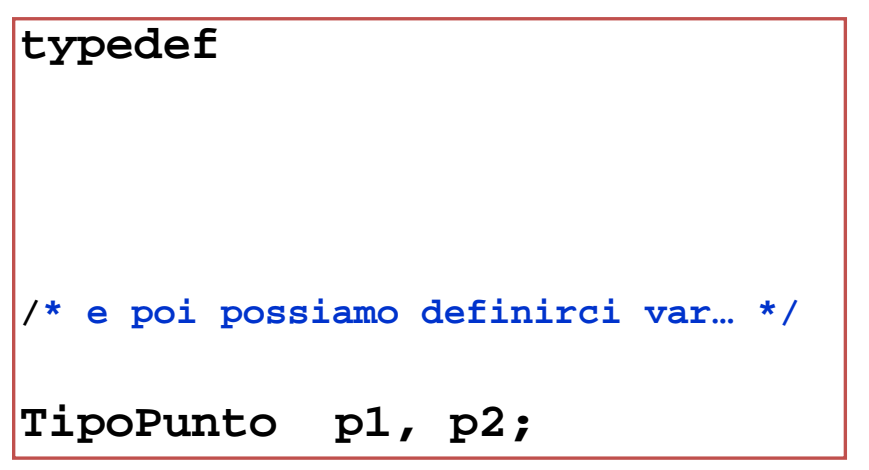

```
typedef /* con tipo anonimo */
    struct { 
      double ascissa, ordinata;
      char colore[11];
    } 
    TipoPunto;
/*e poi possiamo definirci var… */
TipoPunto p1, p2;
```
**primo uso di struct, punto colorato medio** Wowie! Zowie!

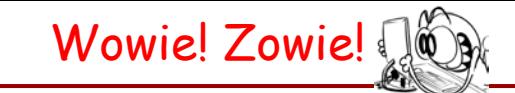

potremmo riscrivere quel programma usando il tipo TipoPunto, invece di struct punto …

```
#include <stdio.h>
   struct punto {
      double ascissa;
      double ordinata;
      char colore[11]
};
```

```
int main() { 
    TipoPunto p1, p2, pMedio;
 printf("ascissa primo: ");
  scanf("%lf", &p1.ascissa);
 printf("ordinata primo: ");
  scanf("%lf", &p1.ordinata);
...
```
## **Funzioni che usano struct**

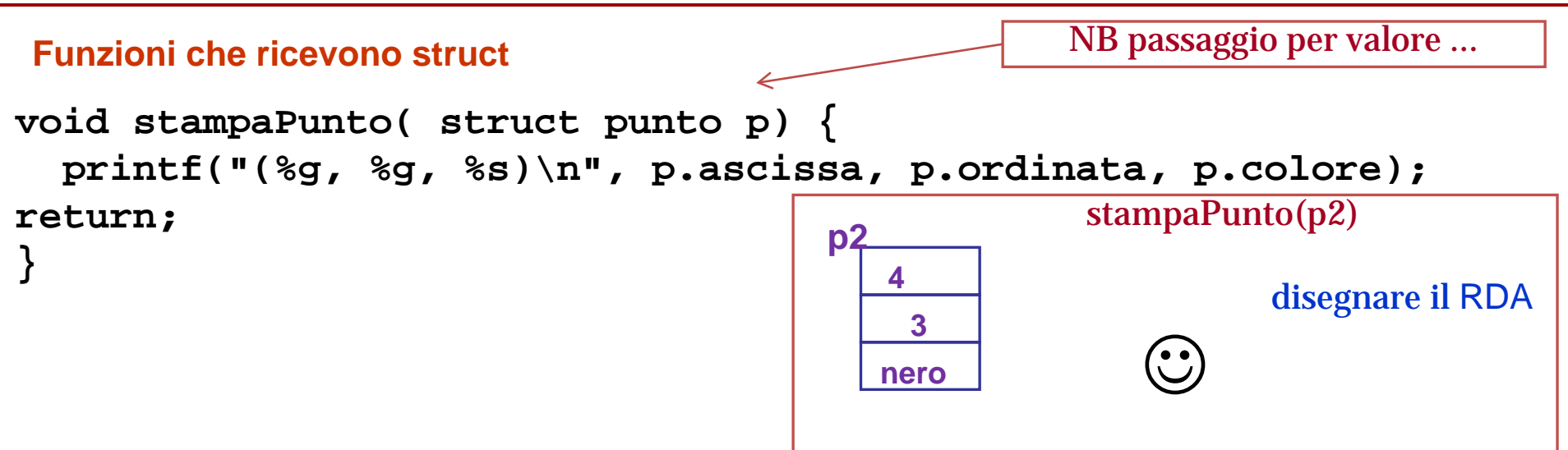

# **Funzioni con side effect su struct – 1/3 –**

**void assegnaPunto ( struct punto \*p, double asc, double ord, char \*col) { ... return; } Funzioni che provocano side effect su struct: definiamo una funzione che riceve un punto e tre valori (ascissa, ordinata e colore) e assegna i tre valori al punto. Una specie di operatore di assegnazione ... memoria p**  $\lambda$ **RDA assegnaPunto(&p1, 2.0,2.1,"blu"); asc** |  $2.0$ **PAR 6 4 rosso blu p1**  $\mathcal{L}$ **ord**  $\vert 21$ col  $\vert$  # **2.1 2.0 (\*p)**  $|b|1|u$ **# come e` definite int main() { struct punto p1={...}; ... ... return 0; }**

**assegnaPunto? 14/32**

## **Funzioni con side effect su struct – 2/3 –**

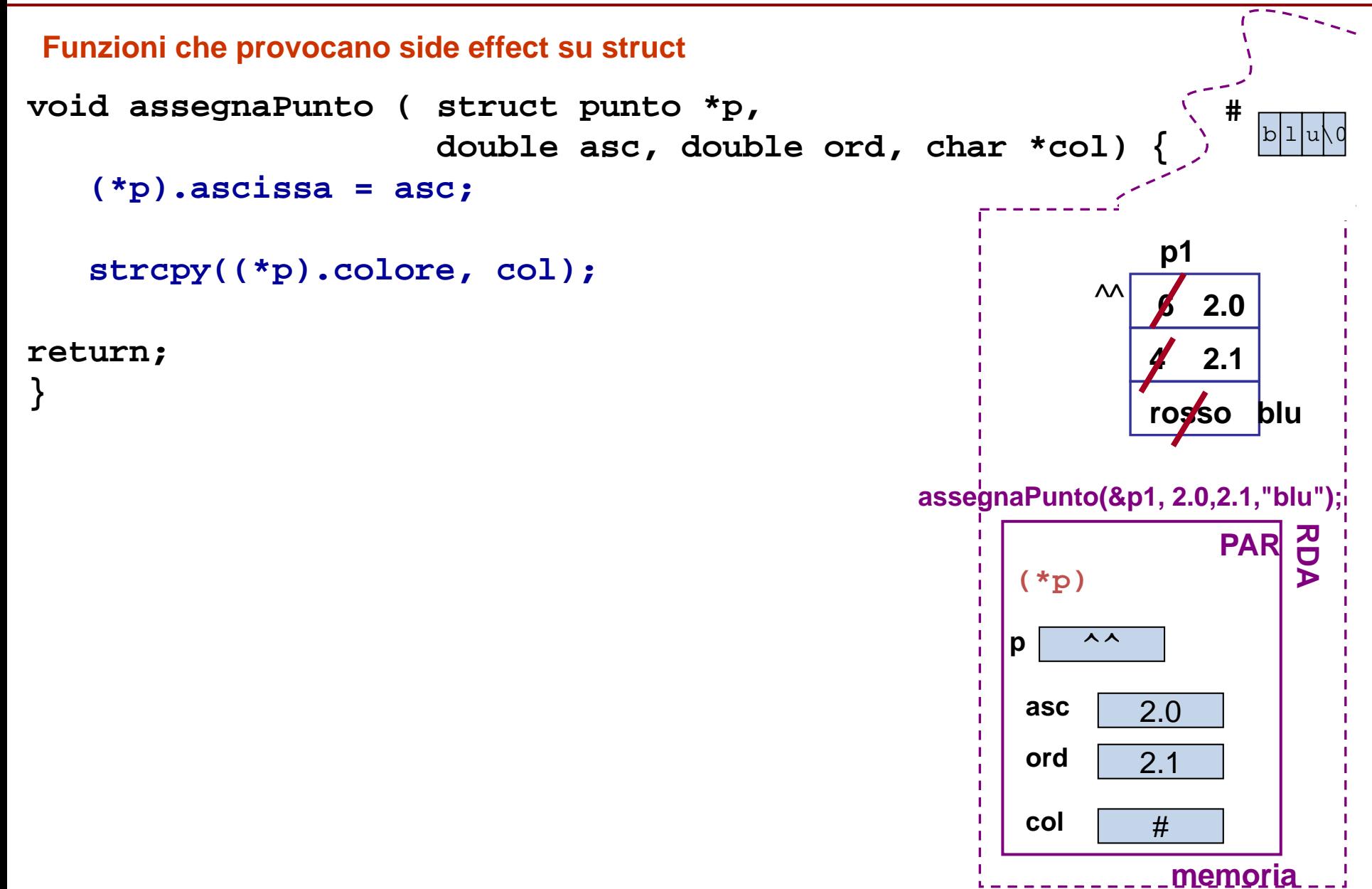

# **Funzioni con side effect su struct – 3/3 –**

**usiamo la notazione freccia ... e anche typedef, per definiire l'alias TipoPuntoColorato**

**typedef struct punto TipoPuntoColorato;**

**void leggiPunto (TipoPuntoColorato \*p) {**

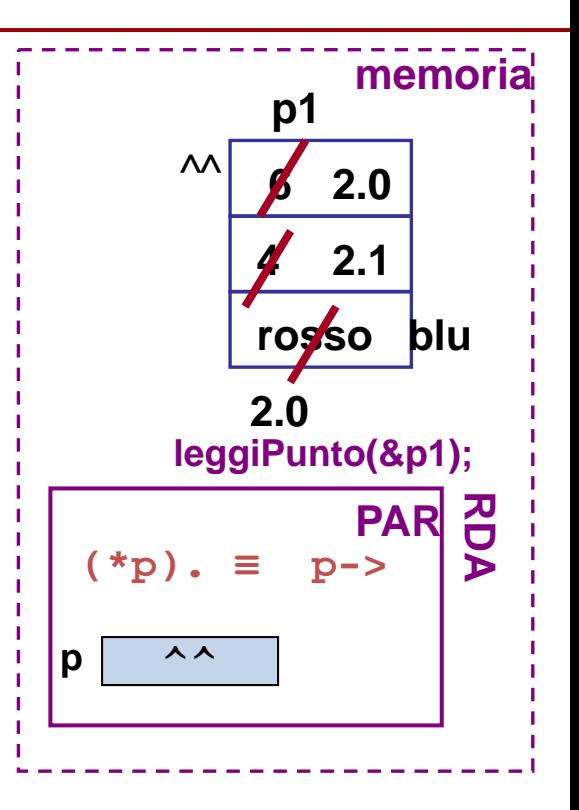

## **return;**

```
}
```

```
equivalente a
void leggiPunto (TipoPuntoColorato *p) {
   printf("ascissa? "); scanf("%lf", \&((*p).ascissa));<br>printf("ordinata? "); scanf("%lf", \&((*p).ordinata))printf("ordinata? "); scanf("%lf", &((*p).ordinata));
    printf("colore? "); scanf("%s", (*p).colore);
return;
}
```
### **Funzioni che restituiscono puntatori a struct – 1/5 -**

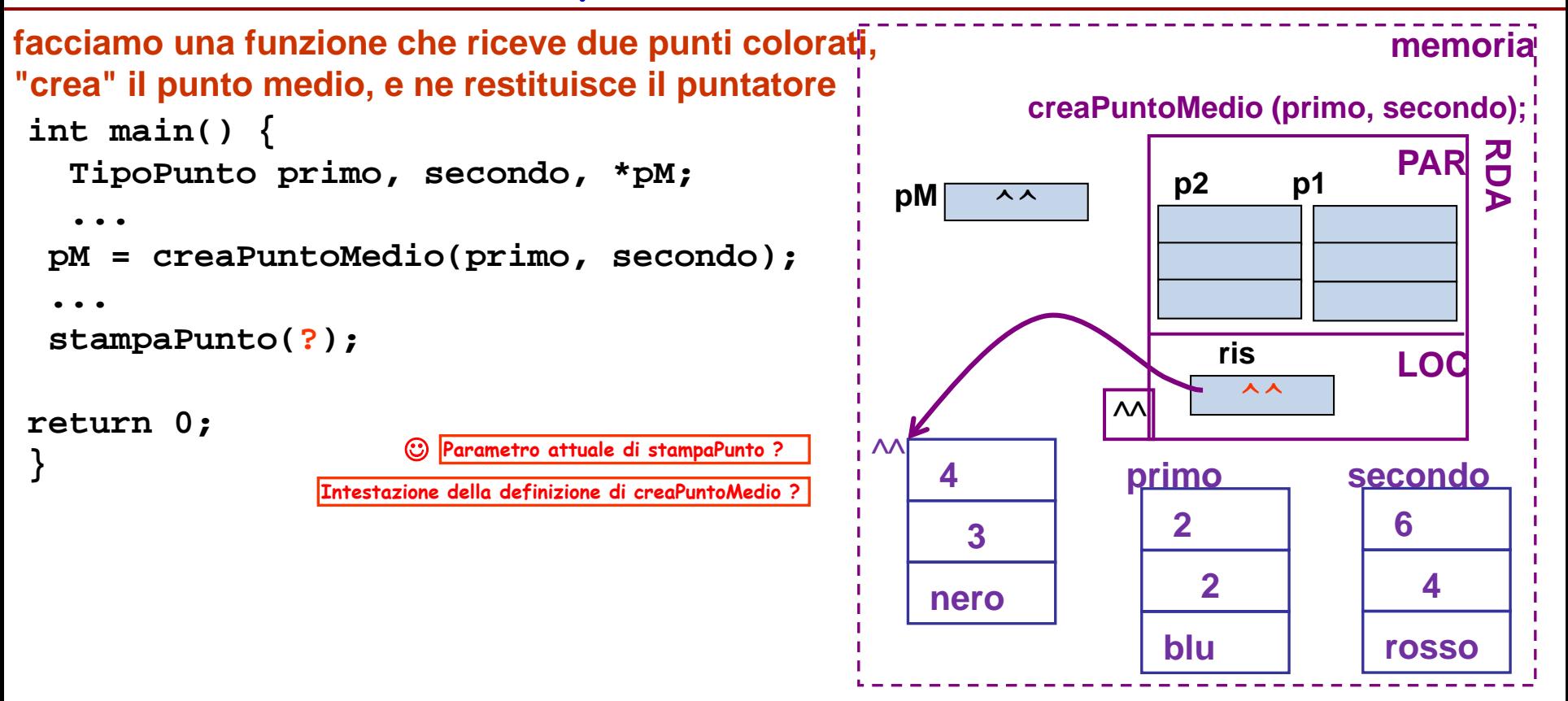

**Funzioni che restituiscono puntatori a struct – 5/5 -**

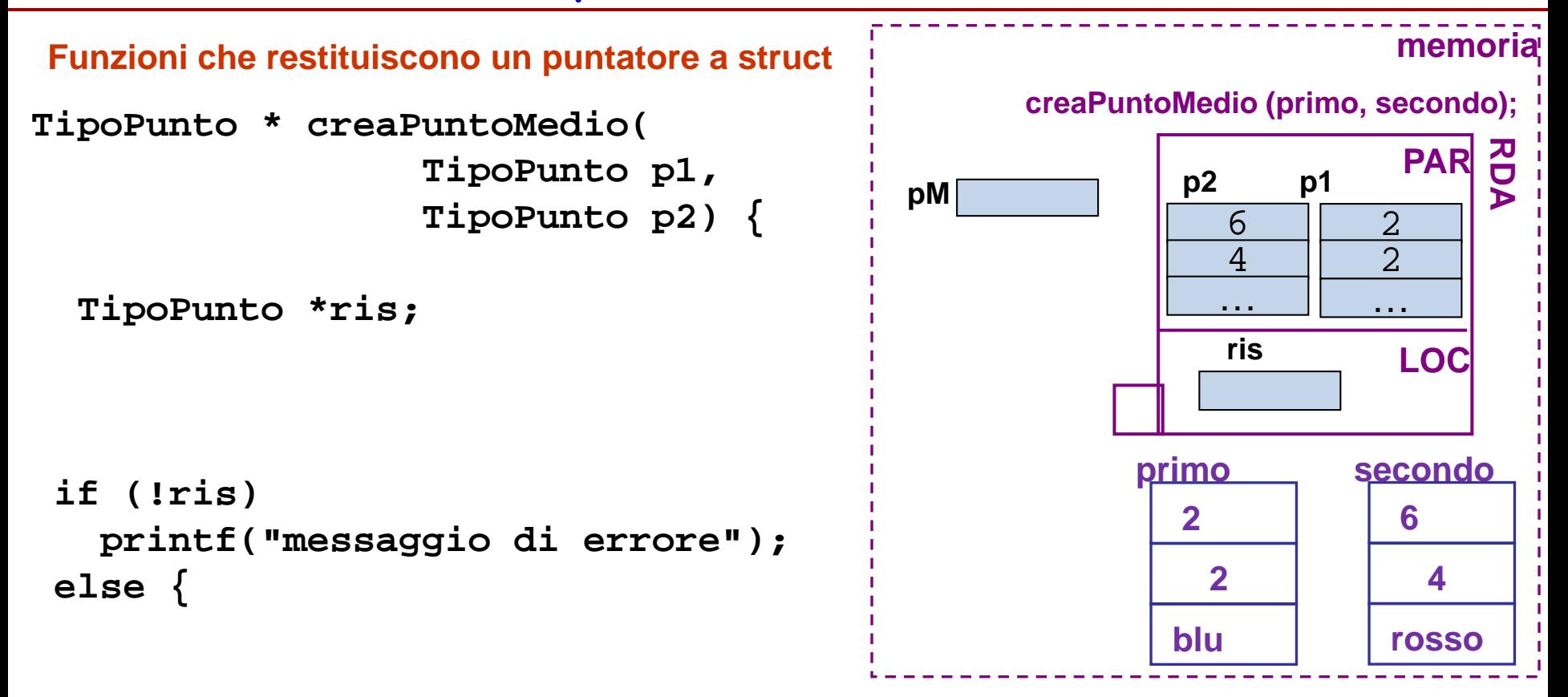

```
if (strcmp(p1.colore, p2.colore))
     strcpy(ris->colore, "nero");
   else strcpy(ris->colore, p2.colore);
 }
return ris;
```
# **Quadrilatero**

**Dati i vertici di un quadrilatero q1, q2, q3, q4 (punti colorati), definire un tipo opportuno per allocare dinamicamente il quadrilatero e poi determinare se il quadrilatero e` equilatero e/o isotetico (lati || assi)**

#### **SCHEMA DI PROGRAMMA**

- algoritmo,
- strutture dati coinvolte,
- main(), con chiamate di funzioni di servizio (es. sottoprogrammi per sottoproblemi)
- definizioni delle funzioni

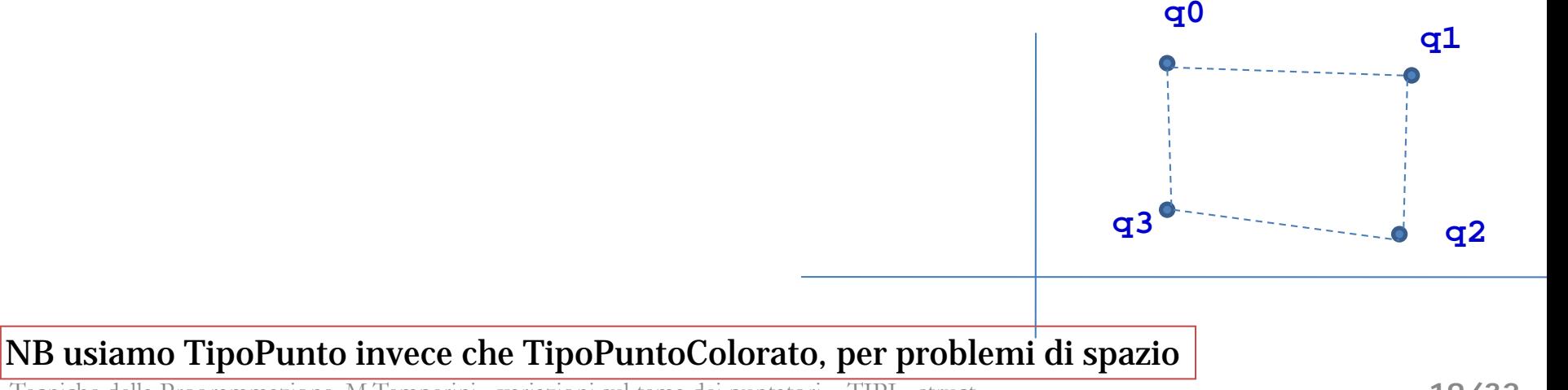

## **Quadrilatero - la struttura dati**

```
struct punto { 
   double ascissa, ordinata;
   char colore[11];
};
typedef struct punto TipoPunto
int main() { TipoPunto quad ?
```
**int iso, equi, i;**

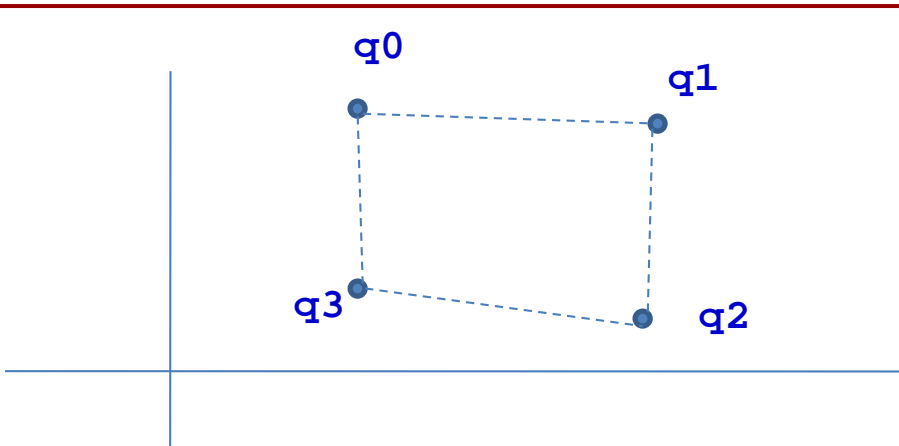

### **Quadrilatero - funzioni - 1/5**

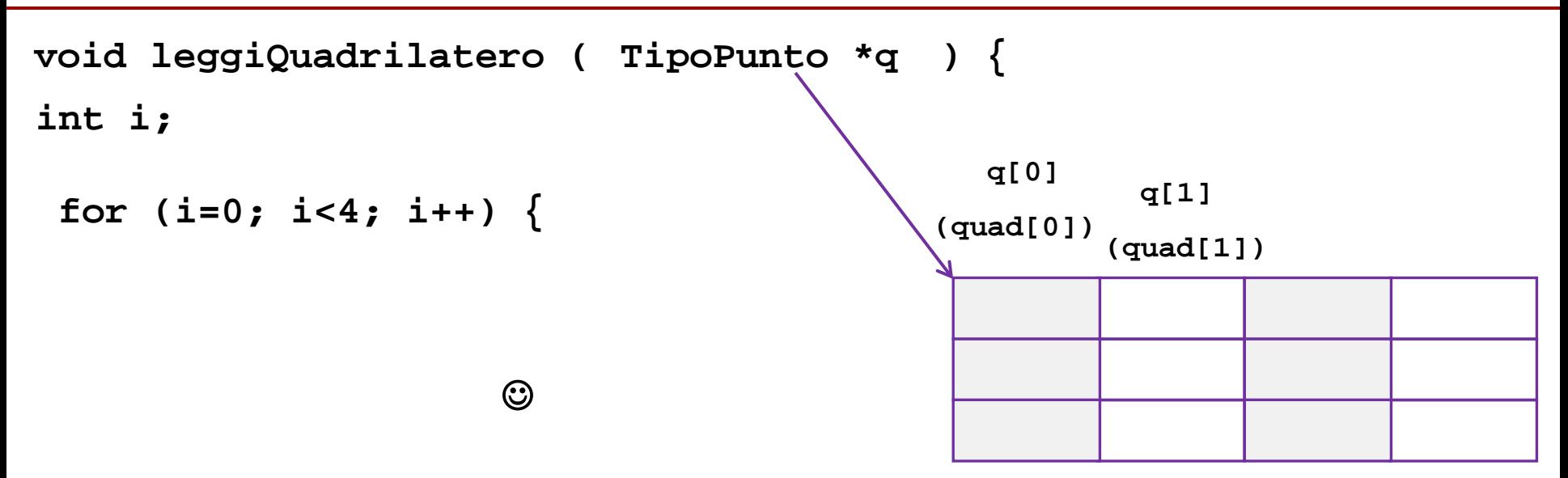

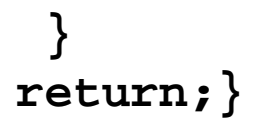

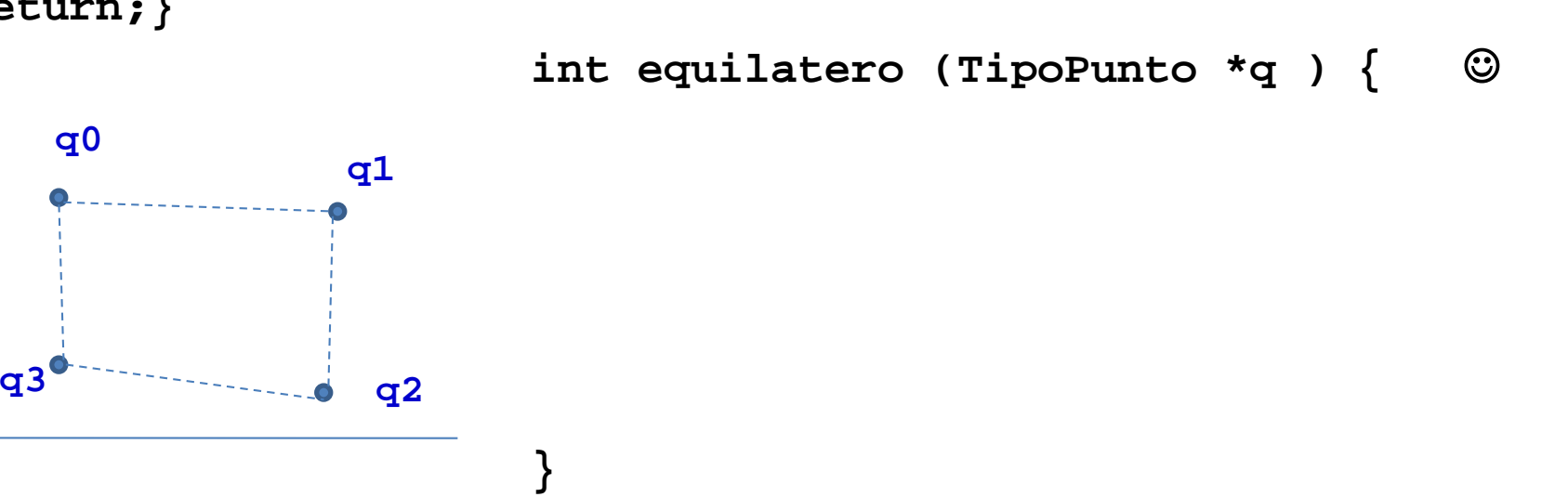

#### **Quadrilatero - funzioni - 4/5**

## **/\* ci vuole <math.h> \*/ return ( sqrt( pow(p1.ascissa - p2.ascissa, 2) + pow(p1.ordinata - p2.ordinata, 2))); } double lunghezza ( TipoPunto p1, TipoPunto p2 ) {**

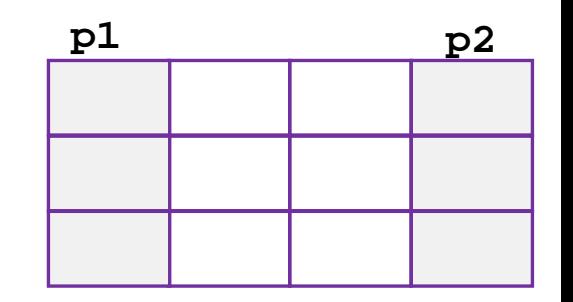

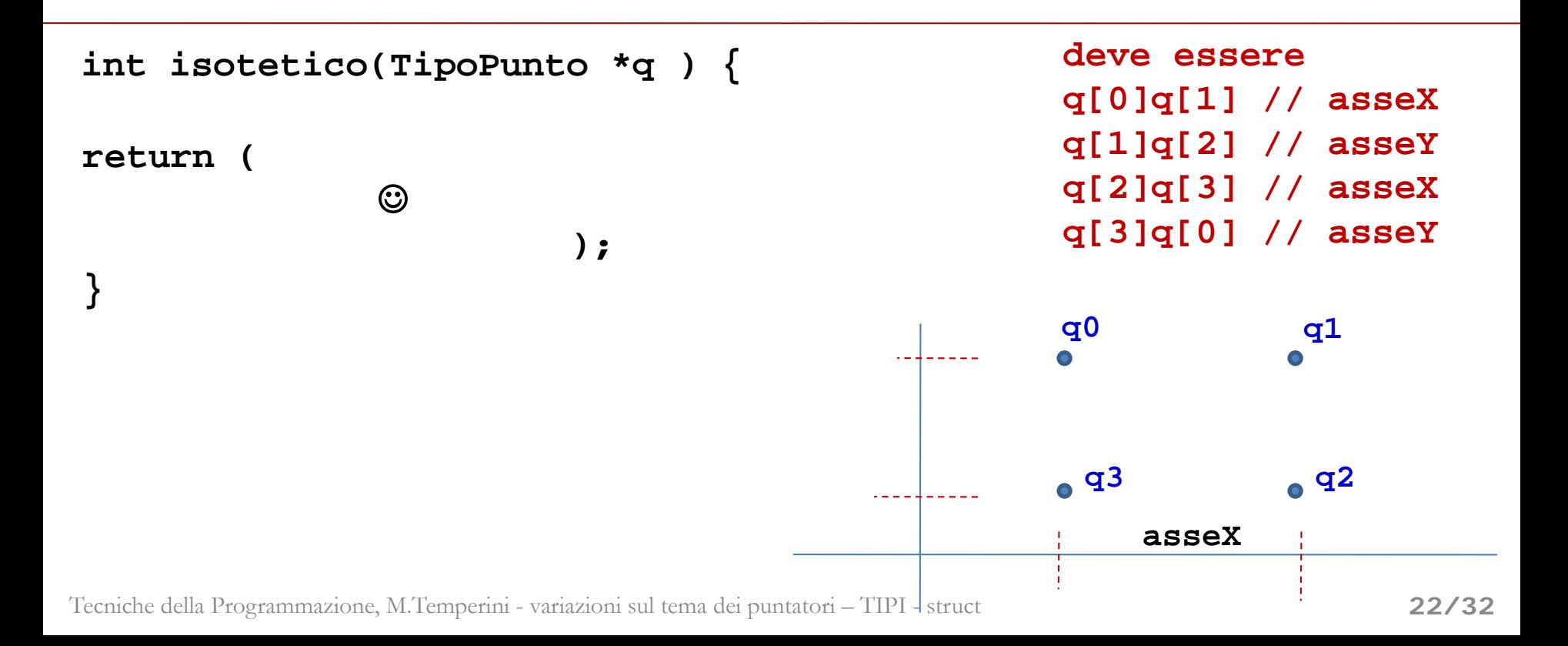